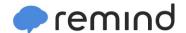

## Sign up for important updates from Mr. Perkins.

Get information for **Jonathan Turner Jr High School** right on your phone—not on handouts.

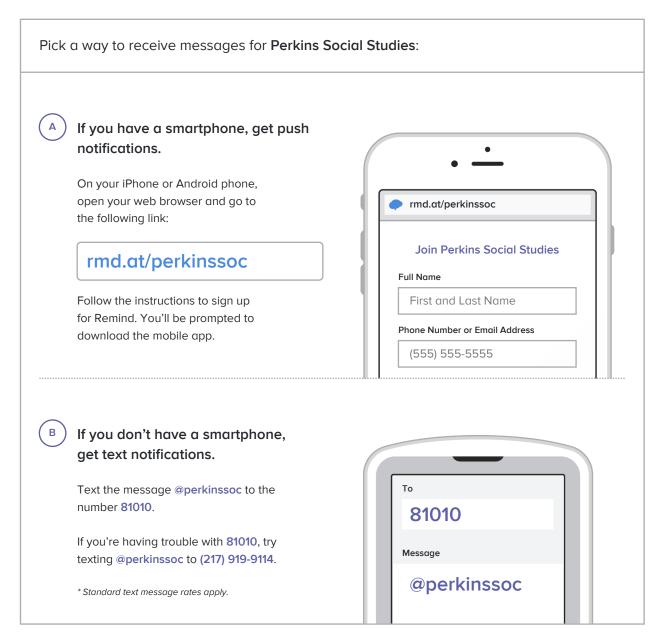

Don't have a mobile phone? Go to rmd.at/perkinssoc on a desktop computer to sign up for email notifications.